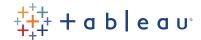

# Desktop II: Intermediate

Currently known as "Advanced" until August 8, 2016

#### Audience

This course is designed to provide you with the skills required to become a Tableau power user. It's made for the professional who has solid working experience with Tableau and wants to take it to the next level. You should have a deep understanding of all the fundamental concepts of building worksheets and dashboards, but may scratch your head when working with more complex issues.

#### Duration

Two days of live classroom or five days of virtual classroom instruction.

## Prerequisites

Tableau Desktop I: Fundamentals and/or equivalent experience.

### Course Includes

This course includes a workbook containing key concepts on each topic covered and hands-on activities to reinforce the skills and knowledge attained. It also includes a digital student resources folder containing Tableau workbooks and data sources to support the hands-on activities.

# At the end of this course, you will be able to:

- Build advanced chart types and visualizations.
- Build complex calculations to manipulate your data.
- Use statistical techniques to analyze your data.
- Use parameters and input controls to give users control over certain values.
- Implement advanced geographic mapping techniques and use custom images and geocoding to build spatial visualizations of non-geographic data.
- · Prep your data for analysis.
- · Combine data sources using data blending.
- Combine data from multiple tables in the same data source using joins.
- Make your visualizations perform as well as possible by using the Data Engine, extracts, and efficient connection methods.
- Build better dashboards using techniques for guided analytics, interactive dashboard design, and visual best practices.
- Implement efficiency tips and tricks.

# Course Outline

- Introduction
- Working with single data sources
- · Using multiple data sources
- · Using calculations in Tableau
- · Advanced table calculations
- Creating and using parameters

- Defining subsets of your data
- Tableau geocoding
- Viewing distributions
- · Statistics and forecasting
- Dashboards and stories